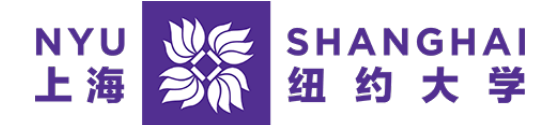

# Last Name: First Name: NetID:

# Computer Science

# Placement Exam

-

#### Instructions

- Duration: 45 minutes
- Computers, calculators, phones, textbooks or notebooks are not allowed
- Please use clear indentations in your code, otherwise, grader will consider 'no indentation'.

## Question 1 - Predict the Output

The following codes do not have any syntax error. Predict the printed output obtained by running the following programs.

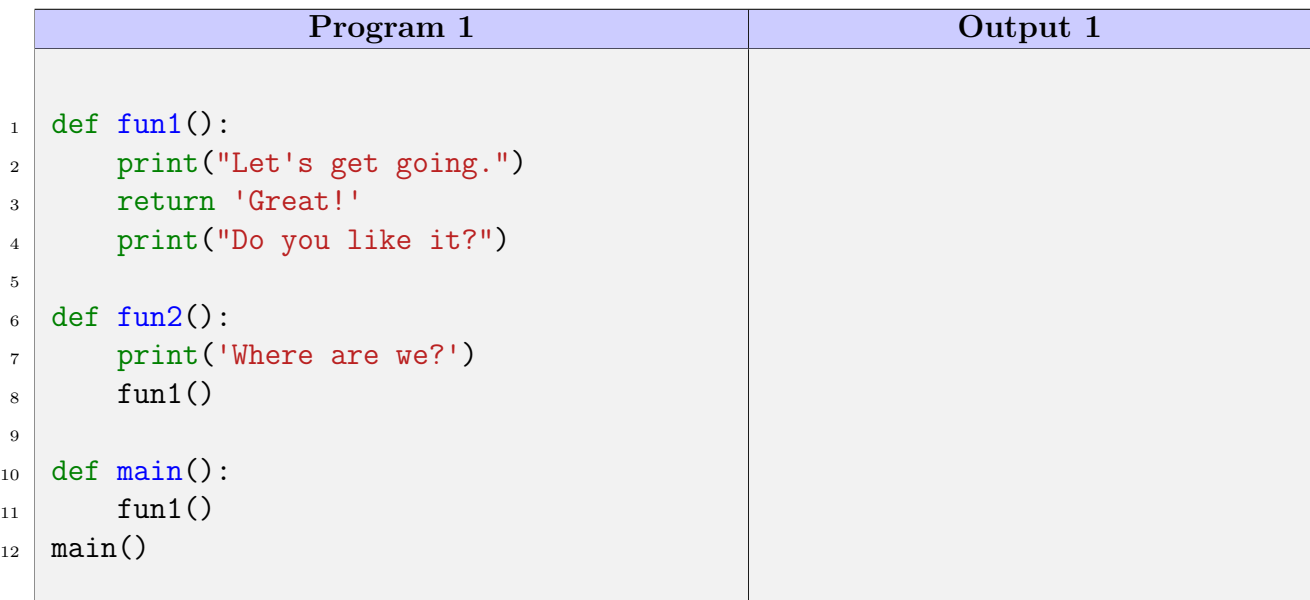

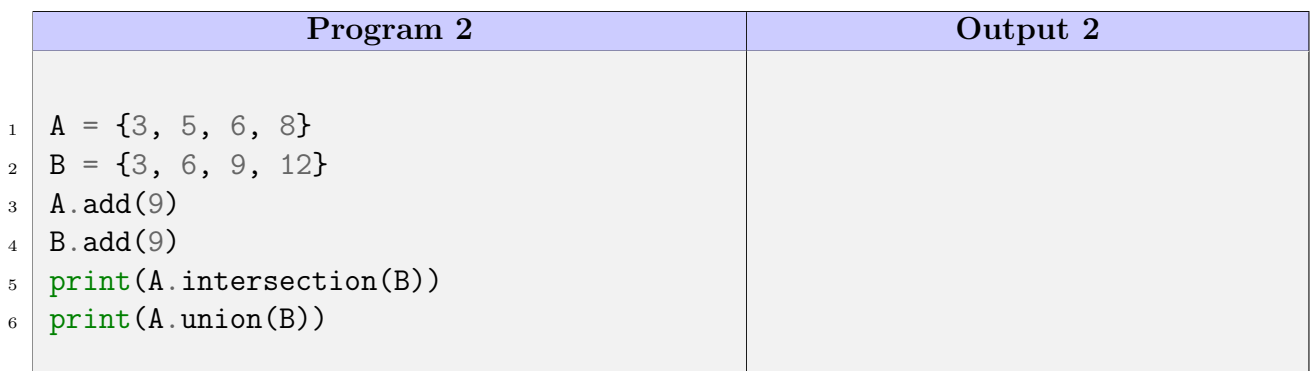

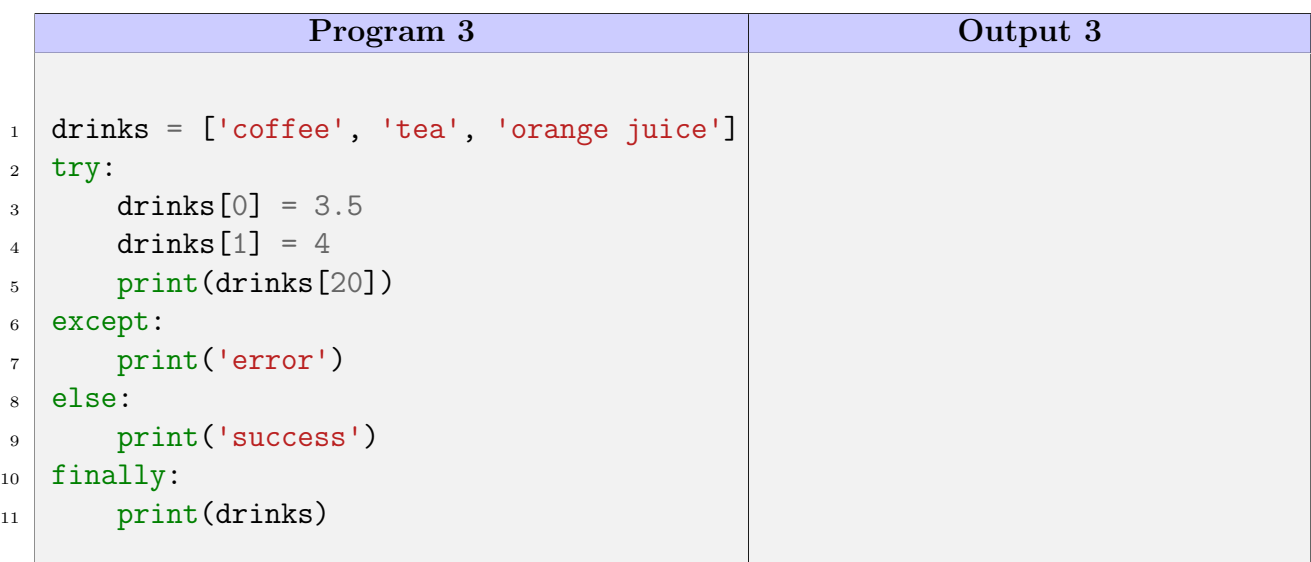

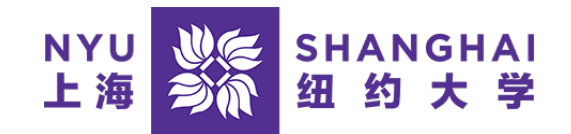

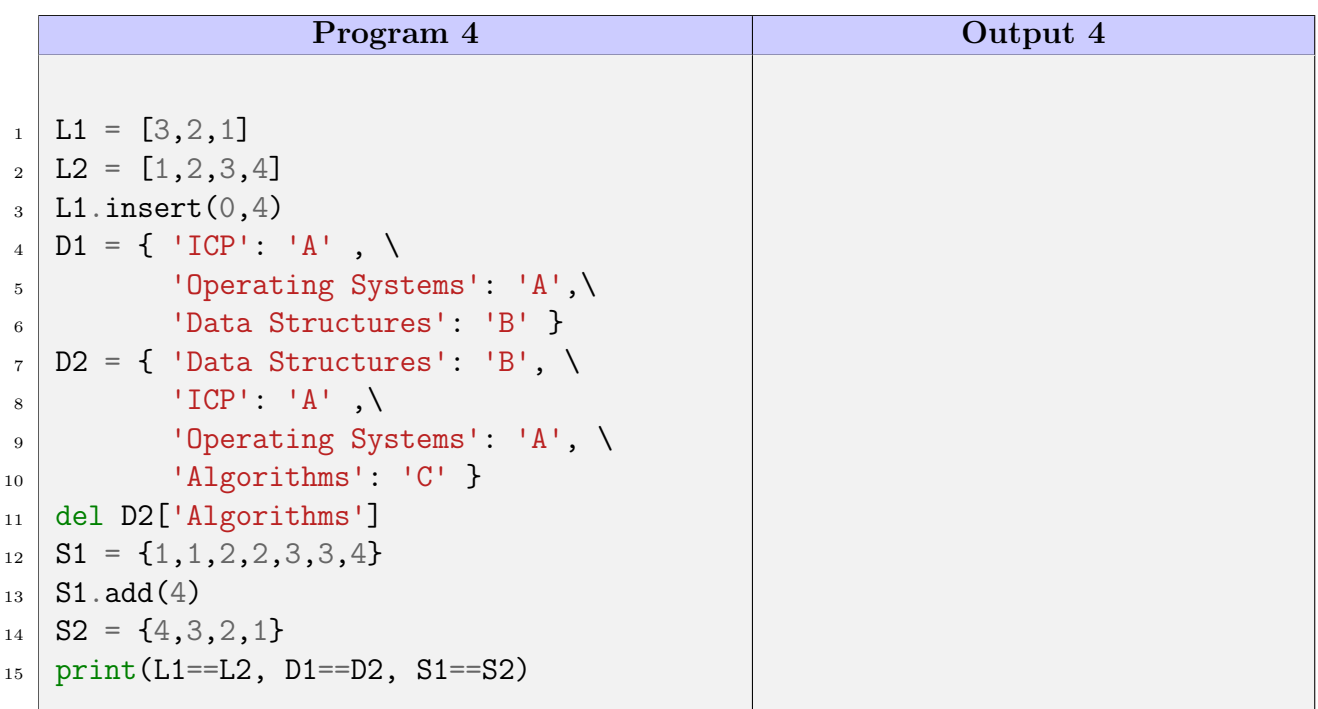

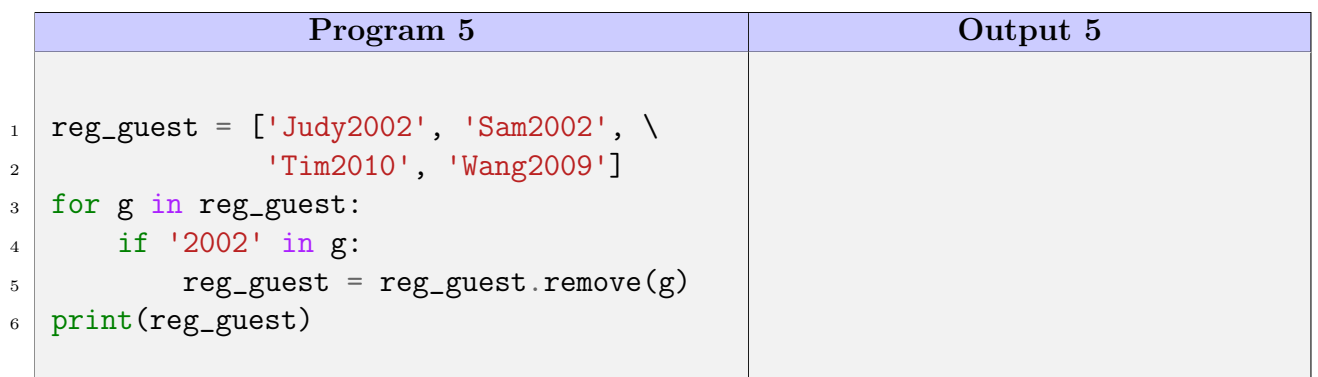

## Question 2 - Boolean Conditions

Evaluate the following Boolean expressions:

- $\bullet$  5 \*\* 2 >= 20  $\longrightarrow$
- $\bullet$  'n' == 'na'  $\longrightarrow$
- $\bullet$  not True and False  $\longrightarrow$
- False and True or True  $\longrightarrow$
- not True or not False and True →

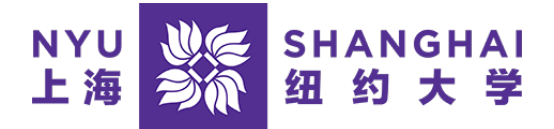

### Question 3 - "Big" Countries

In a file named world.txt, there is a list of countries with some information. The first few lines are shown below for you to check the format.

world.txt (only the first 6 lines are shown)

1 country,continent,area(sq km),population,gdp

2 Afghanistan,Asia,652230,25500100,20343000

3 Albania,Europe,28748,2831741,12960000

- 4 Algeria,Africa,2381741,37100000,188681000
- 5 Andorra,Europe,468,78115,3712000
- 6 Angola,Africa,1246700,20609294,100990000

str country, continent, area, population, gdp\nAfghanistan, Asia, 652230, 25500100

### 3.1 Task 1 - Country Info

Write a function named country info that:

- takes a filename (type: str) as a parameter (for example 'world.txt')
- and returns a dictionary.
- The dictionary format is:
	- $-$  key  $\rightarrow$  country name (type: str)
	- $−$  value  $→$  a list (type: list) containing 5 items (in this order):
		- 1. continent (type: str )
		- 2. area in  $km^2$  (type: int)
		- 3. population (type: int )
		- 4. GDP (type: int )
		- 5. a boolean value (type: bool ) representing if the country is defined as "big" or not

#### Definition of "big" country:

A country is "big" if it has an area of at least 3 million  $km^2$  OR a population of at least 25 millions.

Example of returned dictionary if one reads the first 6 lines of the file only:

{'Afghanistan': ['Asia', 652230, 25500100, 20343000, True], 'Albania': ['Europe', 28748, 2831741, 12960000, False], 'Algeria': ['Africa', 2381741, 37100000, 188681000, True], 'Andorra': ['Europe', 468, 78115, 3712000, False], 'Angola': ['Africa', 1246700, 20609294, 100990000, False]}

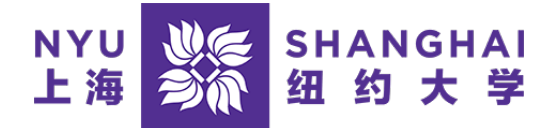

Write the country info function here

### 3.2 Task 2 - "Big" Countries per continent

Write a function named big\_countries that:

- the format is similar to the one obtained in Task 1 • takes a dictionary (type: dict ) as a parameter
- and returns another dictionary.
- The returned dictionary format is:
	- $-$  key  $\rightarrow$  continent (type: str)
	- value → a list of strings (type: list) containing the countries (type: str) defined as "big" in that continent

Example of returned dictionary if one uses the example dictionary from previous task:

```
{'Asia': ['Afghanistan'], 'Africa': ['Algeria']}
```
Write the big\_countries function here